COMMODORE 64/MACHINE CODE

## **PROBLEMS WITH GRADIENTS**

The algorithm to cope with all the different possible types of line  $-$  shallow, steep, thick and  $thin - looks$  fairly complex, but the principles of its operation are relatively simple. Let us consider the situation where the fill routine is moving up the screen, and it encounters a line with a fairly shallow gradient.

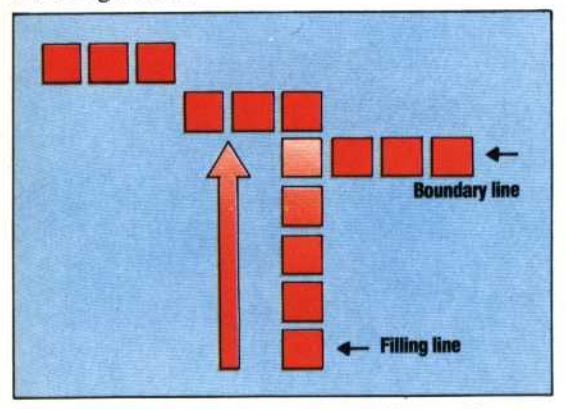

The first action that the algorithm takes on encountering the line is to backtrack one pixel. If the move is to the right then a further move needs to be made so that the next fill line can start at an unlit position. If we look at the case where a downward-moving fill line encounters a steep line we can see another problem to overcome.

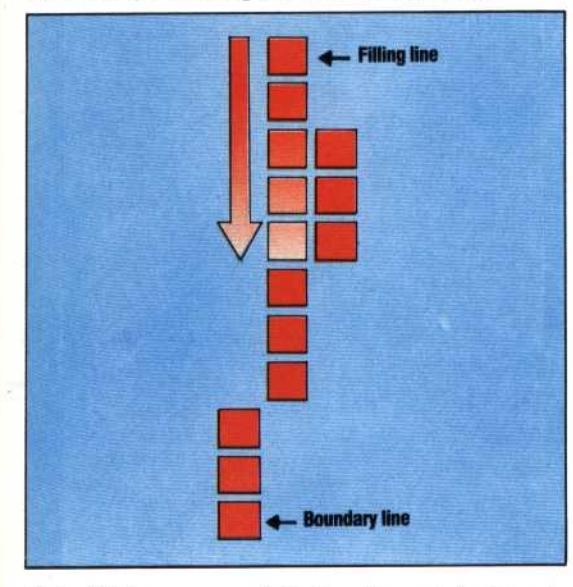

If the fill is to move right then it must backtrack three pixels to find an empty space from which to start its next upward fill. If, however, the fill is to move left, then it must move another three pixels down the screen so that the new upward fill starts in the first unlit position above the boundary line. For each fill direction we must therefore have two loops to move in either direction until the first unlit position on the fill line is located. The flowchart showing this algorithm is given above.

## THE FILLSUB LISTING

The main body of Fillsub follows the flowchart we have outlined fairly closely. Labels that have been used in the source code listing have been included

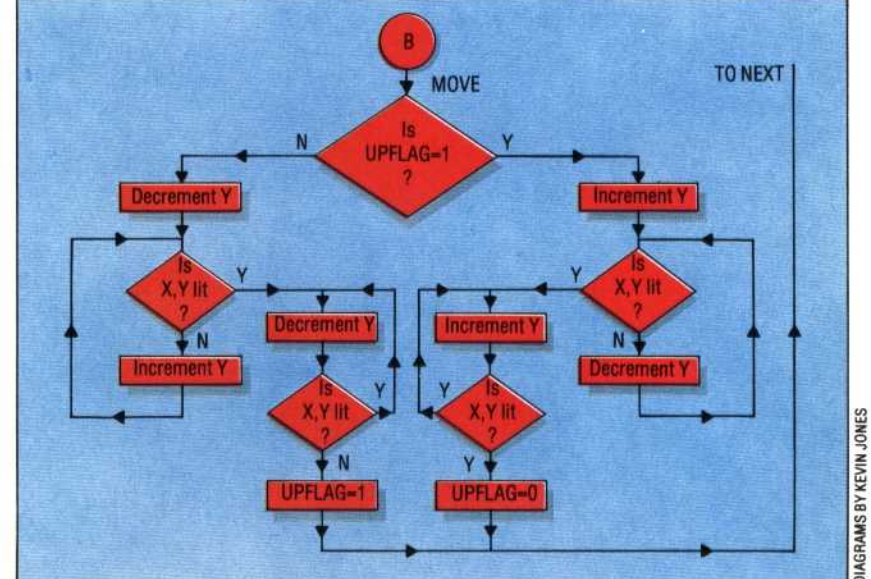

in the corresponding positions on the flowchart to help you find your way around the program. In several places the fill algorithm requires us to test whether a point is lit or not. The program does this using a subroutine called POINT, which calculates the address of the point from its X, Y co-ordinates in the same way that our Plotsub program does. But instead of performing a logical OR to set a bit to one, POINT uses logical AND to see whether the bit in question is one or not. If the result of the AND operation is not zero, then the bit is a one. This result is stored in PTFLAG for later testing by the main program. Much of POINT does the same work ode may only turn o lue of any

to be passed to it. These are: all. Fillsub s look at h

 $\alpha$  fill! start point. This *must* be

interior space before e outside a shape if it ntain very acute angles, values to be used. Care must be taken when inimum X co-ordinate

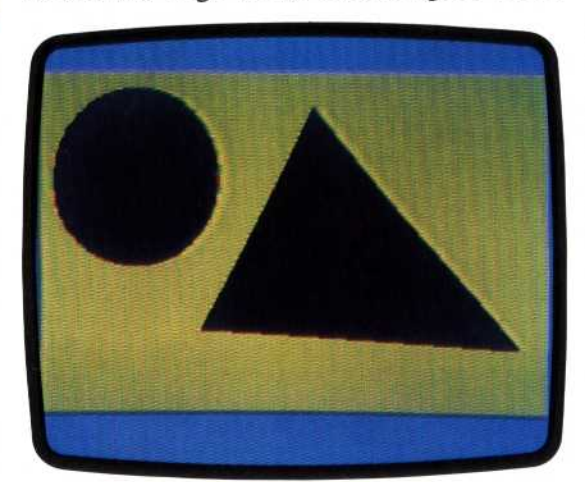

**Shaping Up**<br>After a number of articles, and having typed several kilobytes of code, we achieve finally on the Commodore 64 the kind of elementary hi-res graphic granted as standard BASIC commands on almost every other home micro on the market. The alternative to this kind of effort, of course, is to spend £30 to £50 on an extended BASIC cartridge